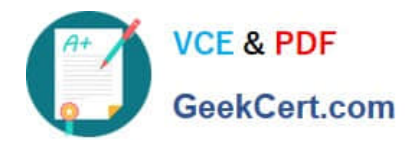

# **MA RKETING-CLOUD-DEVELOPERQ&As**

Salesforce Certified Marketing Cloud Developer

# **Pass Salesforce MARKETING-CLOUD-DEVELOPER Exam with 100% Guarantee**

Free Download Real Questions & Answers **PDF** and **VCE** file from:

**https://www.geekcert.com/marketing-cloud-developer.html**

100% Passing Guarantee 100% Money Back Assurance

Following Questions and Answers are all new published by Salesforce Official Exam Center

**https://www.geekcert.com/marketing-cloud-developer.html** 2024 Latest geekcert MARKETING-CLOUD-DEVELOPER PDF and VCE dumps Download

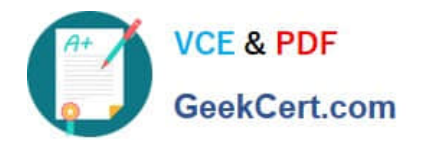

- **B** Instant Download After Purchase
- **@ 100% Money Back Guarantee**
- 365 Days Free Update
- 800,000+ Satisfied Customers

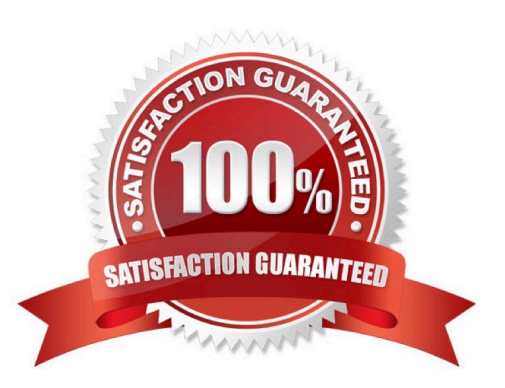

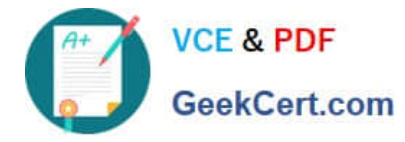

### **QUESTION 1**

How can SSJS variables be referenced for content personalization? Choose 1.

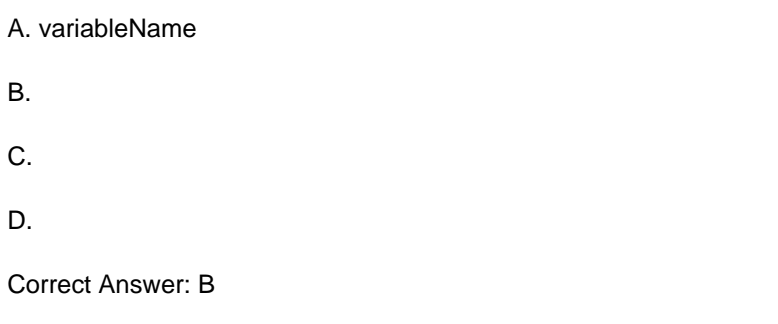

# **QUESTION 2**

A customer wants to export send data to their SFTP. Which two automations would accomplish this? Choose2

- A. Tracking Extract
- B. Tracking Extract > File Transfer
- C. Query (Data Views) > Data Extension Extract > File Transfer
- D. Query (Data Views) > File Transfer

Correct Answer: BC

#### **QUESTION 3**

A developer is implementing a custom profile center and using the LogUnsubEvent request. Which parameter is required for the event to be tied to the appropriate send?

A. JobID

B. ListID

- C. Unsub Reason
- D. SubscriberKey

Correct Answer: A

### **QUESTION 4**

A developer needs to determine why a Query Activity in an Automation has failed.

Which three scenarios could have caused this? Choose 3 answers

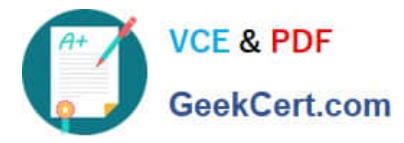

- A. The query takes more than 60 minutes to run.
- B. The query is returning more than one million rows.
- C. The query results in duplicate rows not allowed by the primary key.
- D. The query is not returning a value for a non-nullable field.
- E. The query is inserting a value that is larger than the size of a field.

Correct Answer: ADE

# **QUESTION 5**

A field value returned from a DE lookup contains atab-delimited list of values. Which AMPscript function could easily determine if a specific text string exist anywhere in the list?

A. Substring

- B. BuildRowSetFromString
- C. IndexOf
- D. Length
- Correct Answer: B

[Latest MARKETING-](https://www.geekcert.com/marketing-cloud-developer.html)[CLOUD-DEVELOPER](https://www.geekcert.com/marketing-cloud-developer.html) **[Dumps](https://www.geekcert.com/marketing-cloud-developer.html)** 

[MARKETING-CLOUD-](https://www.geekcert.com/marketing-cloud-developer.html)[DEVELOPER PDF Dumps](https://www.geekcert.com/marketing-cloud-developer.html)

[MARKETING-CLOUD-](https://www.geekcert.com/marketing-cloud-developer.html)[DEVELOPER Practice Test](https://www.geekcert.com/marketing-cloud-developer.html)